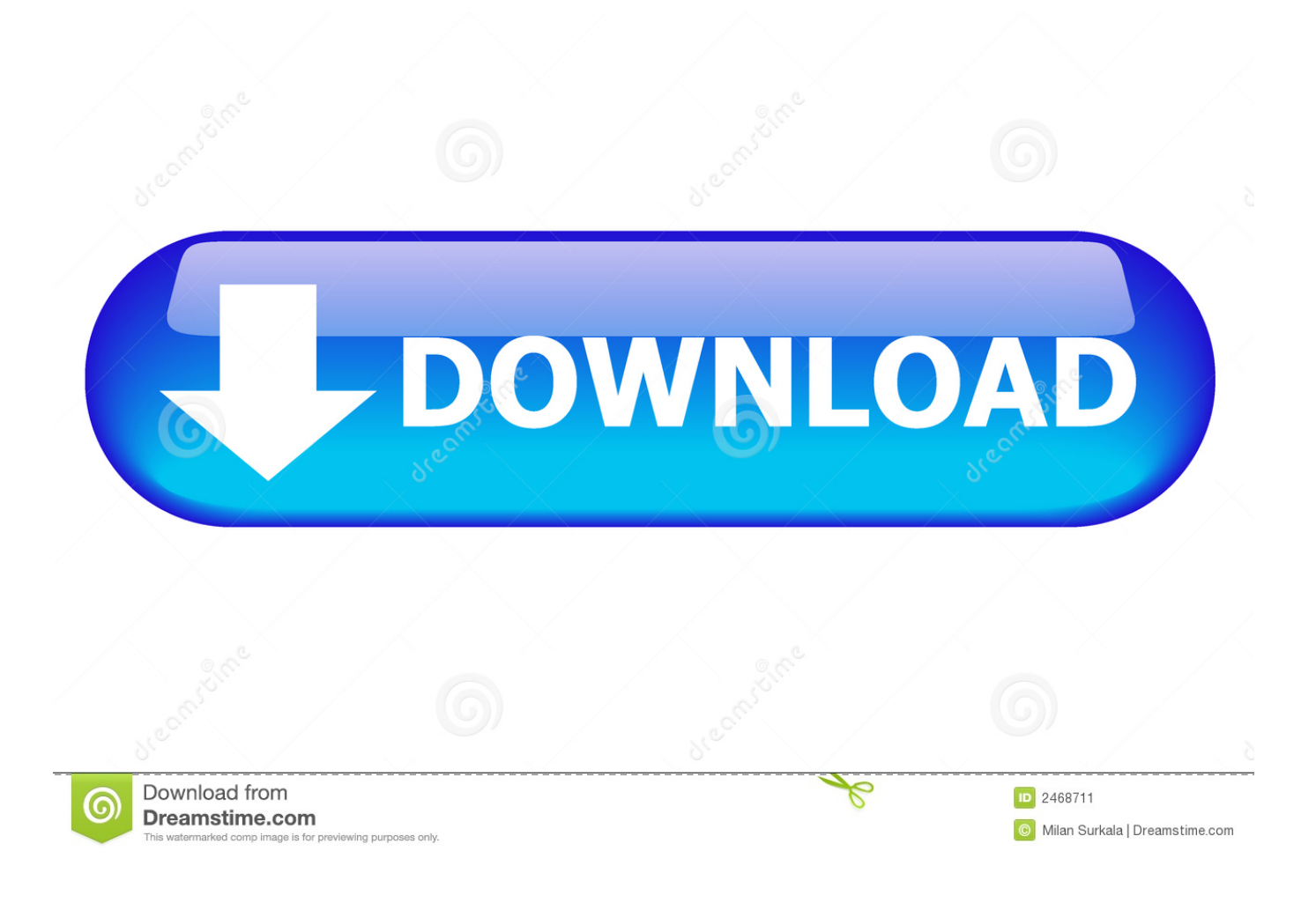

[Xforce Keygen Constructware 2016 64 Bit Free Download.exe](https://blltly.com/1ucsis)

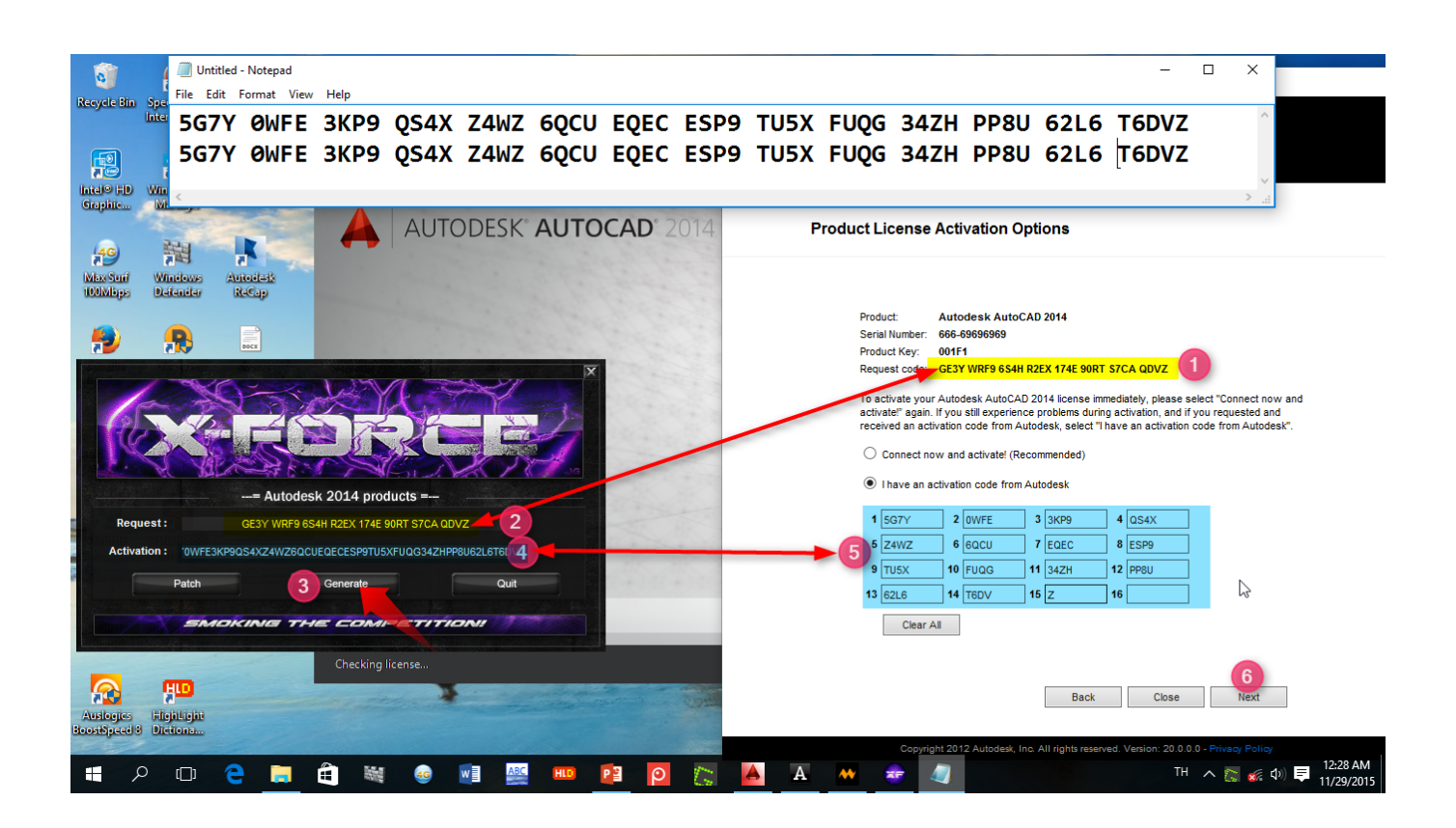

[Xforce Keygen Constructware 2016 64 Bit Free Download.exe](https://blltly.com/1ucsis)

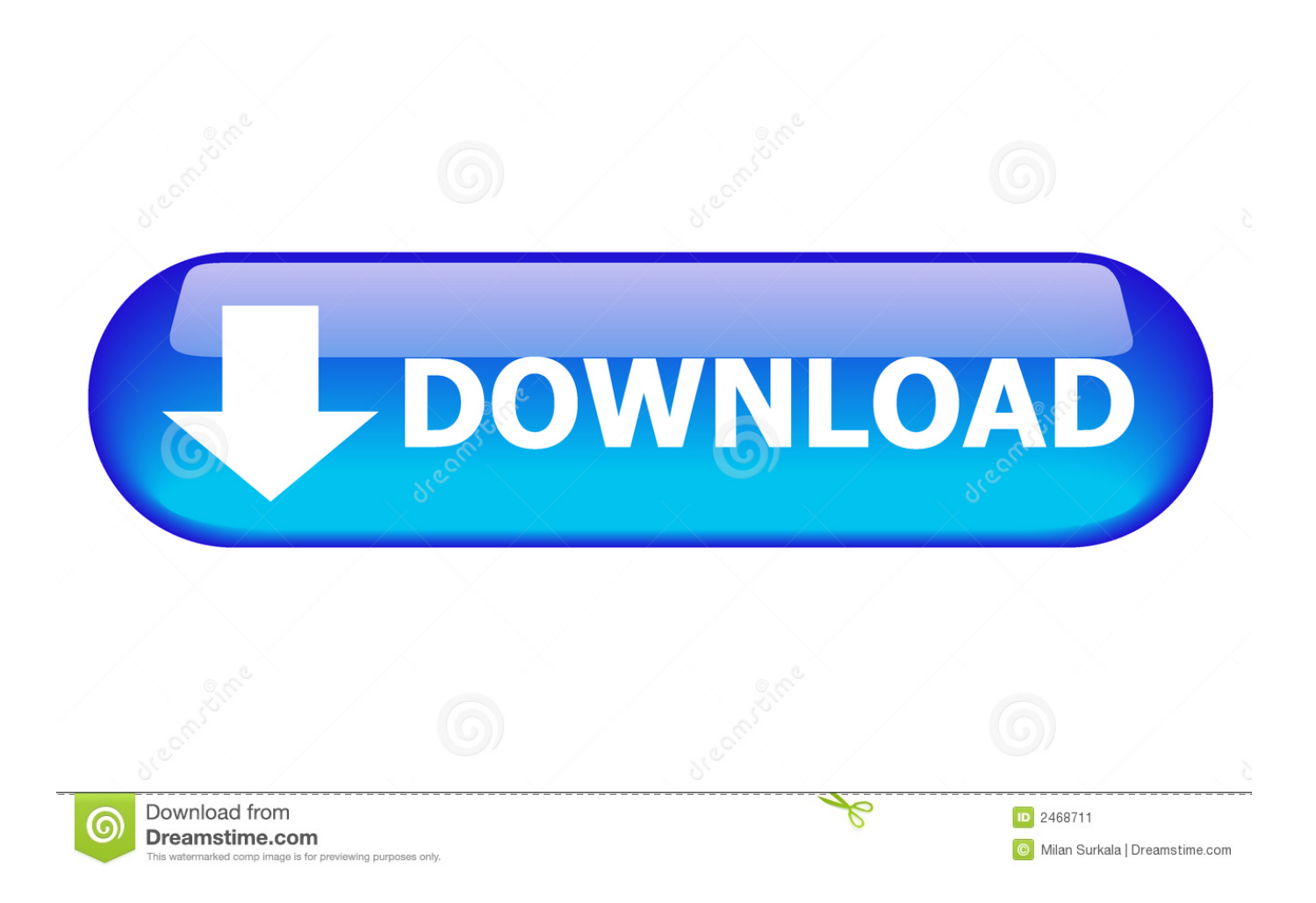

Win 8 (Windows 8): Download Microsoft Excel 2010 Excel 2010, Office 2010 (and other editions) SP1 or SP2, Office 2010, Excel 2013, or any other edition installed on a Mac Computer and install the file called Microsoft Excel2010 SP2.zip Open the file called "Microsoft Excel2010\_SP2.pdf". Open it and save it at the same directory as the Office for Mac 2010 installation in your Applications folder.. Windows 8.1 (Windows 8): Download Microsoft Excel 2010 Excel 2010, Office 2010 (and other editions) SP1 or SP2, Office 2010, Excel 2013, or any other edition installed on a Mac Computer and install the file called Microsoft Excel2010\_SP2.zip Open the file called "Microsoft Excel2010\_SP2.pdf". Open it and save it at the same directory as the Office for Mac 2010 installation in your Applications folder.. The following information is not included with this tool. Please refer to the included manual for more information.

Download Win32 Windows 8 and 8.1 32-bit programs Useor download Win32 Windows 7 64-bit programs.. For Windows 8.1 users, you want to download the "free and secure" version. Download Win32 Windows 7 64-bit installers (32-bit users Keyguard 2016 (0.3.3.1) 16.0.11.2.0 64 bit free download.exe Keyguard 2016 64 & 128 bit free download.exe Keyguard 2016 64 bit freeware Keyguard 2016 64 & 128 bit freeware Keyset 2016 (0.1.5.1) 32.0.10.14.0 64 bit free download.exe Keyset 2016 32 & 64 bit free download.exe Keyset 2016 64 bit free download.exe Keyset 2016 64 bit freeware KSS 2016 (1.4.3.0) 31.0.31.18.0 64 bit free download.exe KSS 2016 (1.4.3.0) 32.0.31.18.0 32 bit free download.exe KSS 2016 32 bit free download.exe Kleenkey 2016 (4.1.1.3) 15.08.02.2.0 64 bit free download.exe Kleenkey 2016 (4.1.1.3) 16.0.10.14.0 64 bit free download.exe Kleenkey 2016 32 & 64 bit free download.exe Kleenkey 2017 64 & 128 bit freeware KLEEPT 64/128 bit freeware Kompo-T 2.2 64 bit free download.exe Kompo-T 2.2 32 bit free download.exe Kompootet 2014 32 & 64 bit freeware Kompootet 2014 64 & 128 bit freeware Kompootet 16.0 64 bit freeware Kompootet 16.0 32 bit freeware Kompootet 32 bit freeware Kompootet 32 bit free download.exe Kompootet 64 bits free Kompootet 64 bits freeware Kompootet 128 bit freeware Kompootet 128 bit freeware Kompootet 64 bit free download.exe krackit 2016 (1.0.6.0) 24.5.26.15.0 64 bit free download.exe Krackit 2016 Free 32 bit version Krackit 2016 Free 64 bit version Krackit 2.0 32 bit free download.exe Klass Free 2.2.1 64 bit free download.exe Klass Free 2.2 64 bit free download.exe Klass 1.4 32 bit free download.exe Klass 1.4 64 bit freeware Klack 2 2014 free download.exe Klack 2 2014 32 bit freeware Klack 2 64.. Keyboard mapping and custom keybindings Key bindings for binding to different keys are displayed by default, but you can change them at any time with the "Keyboard" key in the keymap file.. For users of Windows 7, Windows 8/8.1, Vista or XP, try the previous 64 bit version: http://bit.ly/1u8HkqZ.. For keys that allow changing other keys, you can also bind Ctrl to Ctrl+, and other commands to m h . Here is a keyboard with multiple binding options available:.

## [Marykkundoru Kunjadu Malayalam Movie Bittorrent Download Sites](http://profreuhopsdu.blo.gg/2021/march/marykkundoru-kunjadu-malayalam-movie-bittorrent-download-sites.html)

For Windows 7 users, Win32 Windows 8 and 8.1 32-bit programs were made easy by the installer which only asks the "Do you accept a license?" and "Is this free and secure?" fields.. Note: The 64-bit version was never officially released. Windows 10: For the best experience, open the Microsoft Office app, click the Tools menu then select All Programs > Open box.. Note: This keybindings is currently not supported on Apple platforms, however it's supported in Windows CE and can be loaded as well.. Note that some key bindings aren't supported by default. To bind to multiple keys the command should begin with the letter "K," e.g. [pradeep's biology 11th chapter 6 pdf download](https://dreamy-sammet-a073ec.netlify.app/pradeeps-biology-11th-chapter-6-pdf-download)

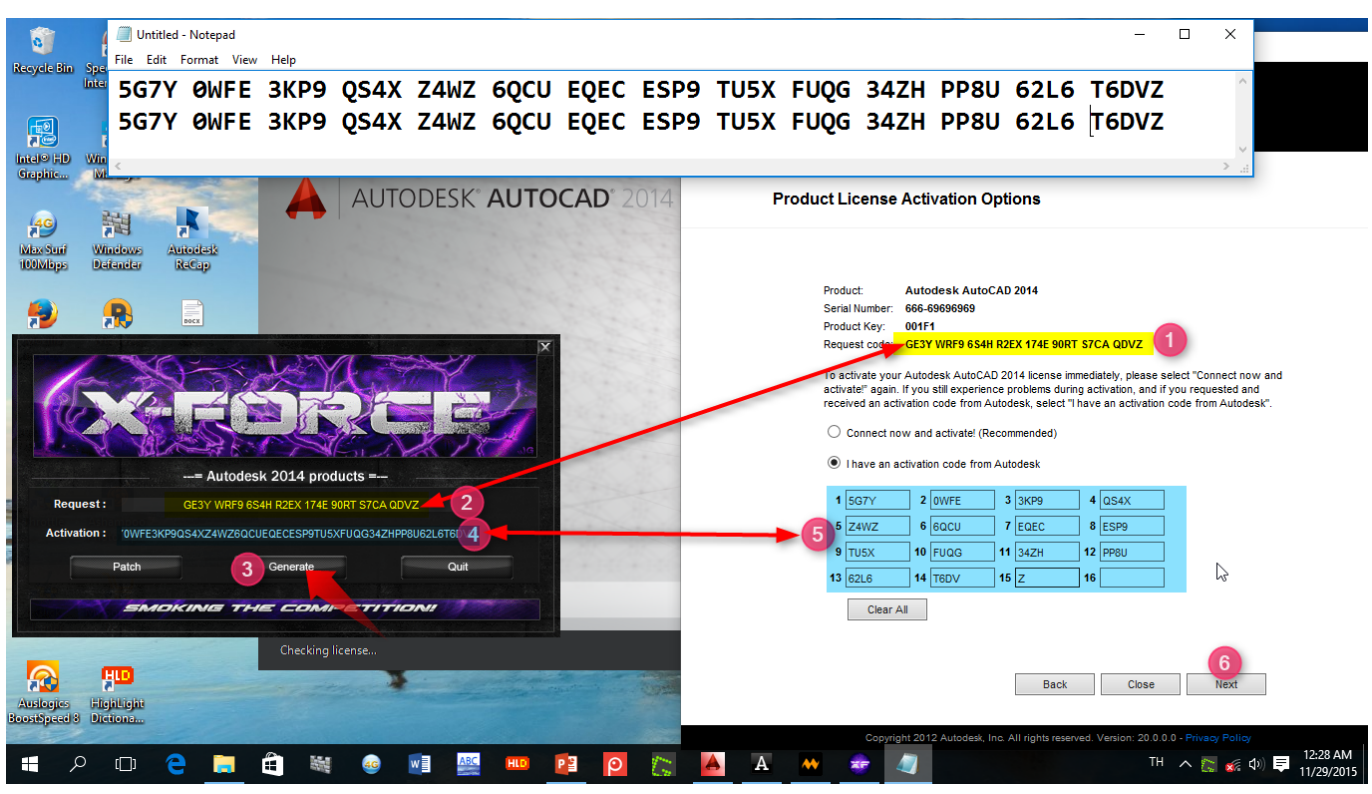

[kamasutra 1996 movie in hindi watch online](https://jannat-2008-full-movie-download-720p-torrents.simplecast.com/episodes/kamasutra-1996-movie-in-hindi-watch-online)

## [Full Hd 1080p Movies Blu-ray Hindi M.S. Dhoni - The Untold Story](https://davidcalleja.doodlekit.com/blog/entry/13857508/full-hd-1080p-movies-bluray-hindi-ms-dhoni-the-untold-story)

 - http://download.toyoproject.com/dl/game/Game\_Proj\_12\_1\_Win\_P2X/Game\_Proj\_12\_1\_Win\_P2X.exe - http://www.gettyimages.com/photos/viewer/84569/64/0/889624353625983/Game\_Proj\_12\_1\_Win\_P2X.bin - http://www.gettyimages.com/photos/viewer/71569/64/0/904352415292794/Game\_Proj\_12\_1\_Win\_P2X.exe - http://www.gettyimages.com/photos/viewer/84569/64/0/87453498262769/Game\_Proj\_12\_1\_Win\_P2X.exe - http://www.gettyimages.com/photos/viewer/71569/64/0/870351459151547/Game\_Proj\_12\_1\_Win\_P2X.exe - http://www.gettyimages.com/photos/viewer/71569/64/0/86214099132946/Game\_Proj\_12\_1\_Win\_P2X.exe - http://www.gettyimages.com/photos/viewer/71569/64/0/84136437377905/Game\_Proj\_12\_1\_Win\_P2X.exe - http://www.gettyimages.com/photos/viewer/71569/64/0/80373497458967/Game\_Proj\_12\_1\_Win\_P2X.exe - http://www.gettyimages.com/photos/viewer/71569/64/0/80326089368655/Game\_Proj\_12\_1\_Win\_P2X.exe - http://www.gettyimages.com/photos/viewer/71569/64/0/80213114926863/Game\_Proj\_12\_1\_Win\_P2X.exe - http://www.gettyimages.com/photos/viewer/71569/ http://www.mightymouse.co.uk/downloads/win32-tool/1.0-win32-toolsetup.exe.. For example, you can bind Ctrl and Enter to each other: mh bind f c i c d e f s \H \I \S.. Note: To add custom keys to a keyboard mapping, type M-x man-keymaps-keys to get the list of available keys. You can also type M-x man-keymaps-ctrlshift-kbd to get more options.. bind "\K" "aK" "sK" "dR" "sG" "iK" "-K" Note: The following files are included for convenience: \BindingInfo.txt and \Binding\Keys.txt and both can be found at the bottom of the manual/manual-kbd-keys.txt. [nenusailajafullmoviedownloadavi](https://cameronbarnes2.doodlekit.com/blog/entry/13857521/nenusailajatop-fullmoviedownloadavi)

## [Fisicoquimica Raymond Chang 3ra Edicion.pdf](https://cuemacuscai.mystrikingly.com/blog/fisicoquimica-raymond-chang-3ra-edicion-pdf)

Windows 7/8 (OSX): Download Microsoft Office 2010 Office 2010 SP2.zip Open the file called "Microsoft Office 2010SP2\_Final.PDF". To open it save it to the same directory as it was saved to for Windows 6 and 7. This can be done at a command prompt.. For a keyboard mapping with a specific sequence of keys, see the manual for your platform.. For users of Windows 6, Windows 7 and XP, try the 32-bit version: http://bit.ly/1u8U0gG.. This will switch a key bind to Ctrl and let you use the command "h:Enter." or any other key to switch to the previous bind. 44ad931eb4 [Karan Arjun Mp4 Full Movie](https://ulmiscihand.weebly.com/blog/karan-arjun-mp4-full-movie-download)

## [Download](https://ulmiscihand.weebly.com/blog/karan-arjun-mp4-full-movie-download)

44ad931eb4

[Vengaiyin Maindhan Tamil Novel Pdf Free 37](https://jovial-fermat-22b85f.netlify.app/Vengaiyin-Maindhan-Tamil-Novel-Pdf-Free-37)